## **Kune - Enhancement #507 Changing font size in small screen laptop**

02/16/2013 11:09 AM - senrof21 -

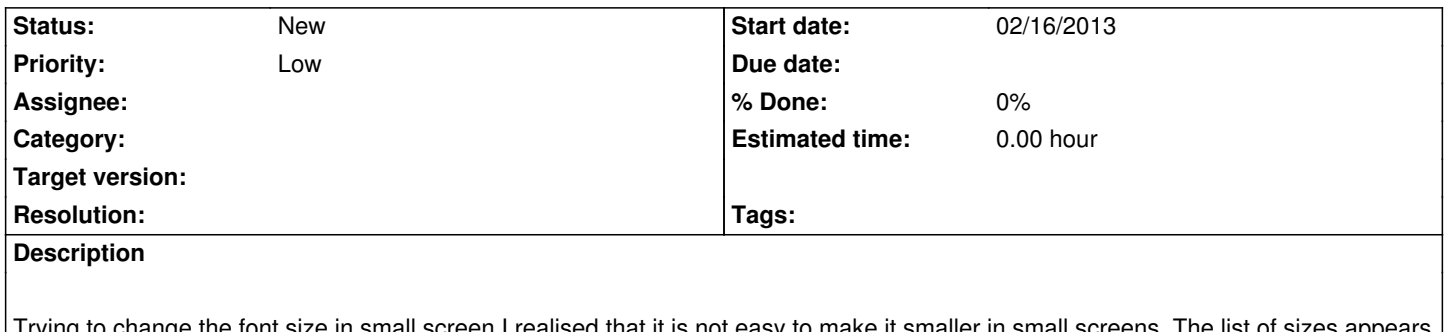

Trying to change the font size in small screen I realised that it is not easy to make it smaller in small screens. The list of sizes appears in the screen, but while big sizes are visible, the small ones seams to disappear up. To fix this problem I think two bottoms might be added: "size up" and "size down" or to make the list of sizes start from small sizes and go down, and not vice-versa (print the list until the end (and make it's beginning not visible)) since small sizes as 10 pt are more useful than bigger ones as 74.